## **2D PRE - PRODUCTION ANIMATOR**

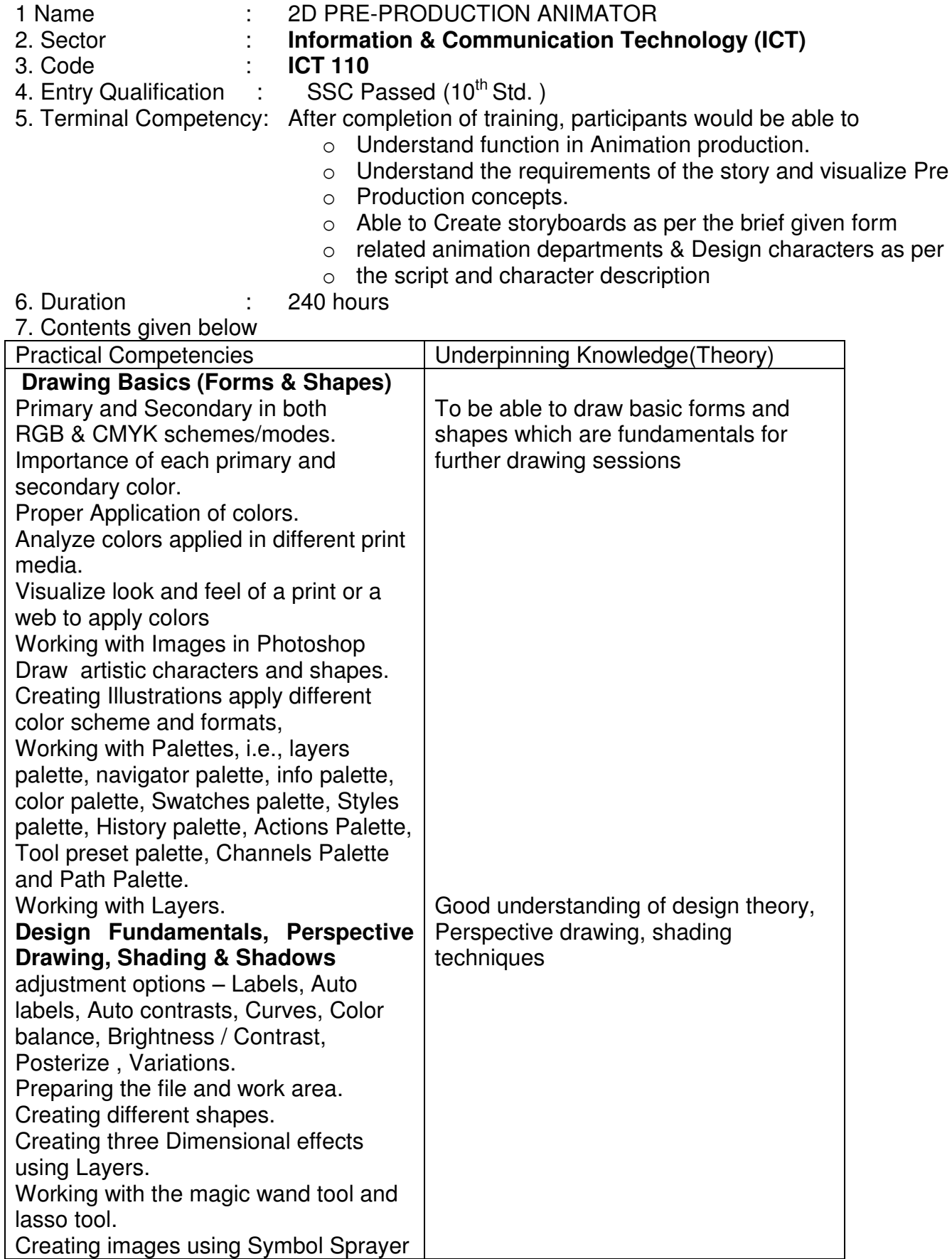

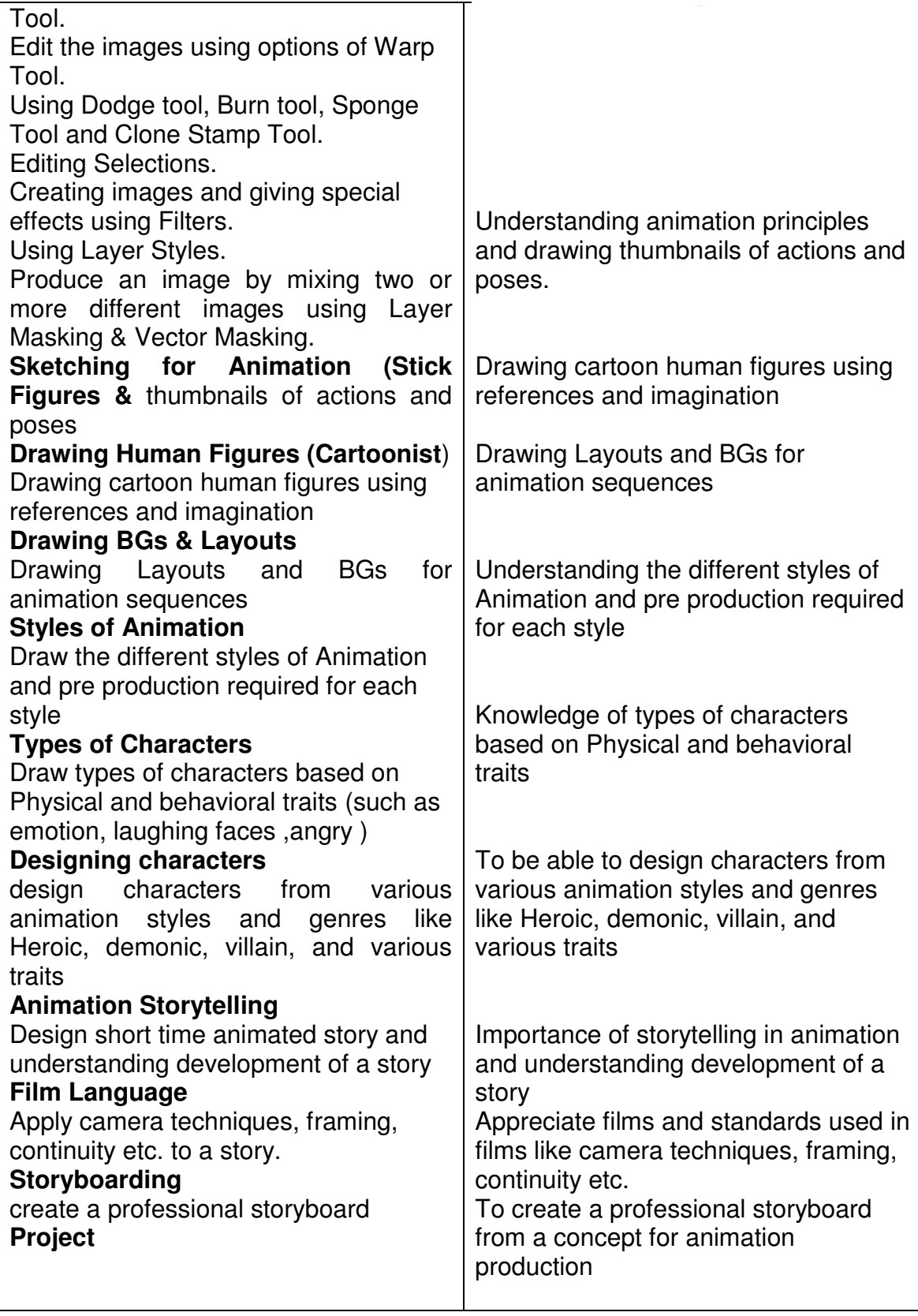

## **LIST OF TOOLS & EQUIPMENTS**

- a) **Hardware:** Animation Light Boards, Pentium IV PCs, (Multimedia Enabled and Windows XP) , Scanner, Line Test Device, Printer.
- b) **Software:** Adobe Photoshop CS3, Adobe Flash, Adobe Premiere, Toon Boom, Autodesk Maya 8.5, Sound Forge, Adobe Premier, Coral Draw and latest software if needed.